# **Boletim Técnico**

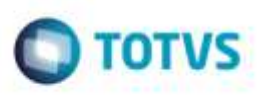

## **Emissão Romaneio Validar Corretamente os Parâmetros Iniciais**

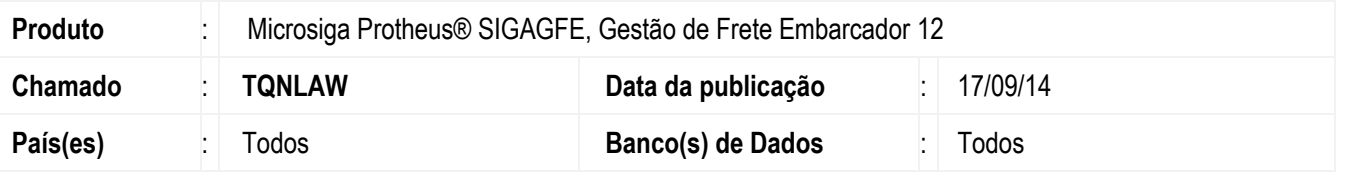

Efetuada alteração para que o Sistema realize corretamente a validação dos parâmetros inicias do programa **Emissão Romaneio**.

Para viabilizar essa melhoria, é necessário aplicar o pacote de atualizações (*Patch*) deste chamado.

### **Procedimento para Implementação**

O Sistema é atualizado logo após a aplicação do pacote de atualizações (*Patch*) deste chamado.

#### **Procedimento para Utilização**

- 1. Em **Gestão de Frete Embarcador** (**SIGAGFE**), acesse: **Atualizações** > **Movimentação** > **Expedição/Recebim** > **Emissão Romaneio**.
- 2. Informe os parâmetros que serão selecionados e clique em ok.
- 3. Selecione a forma de impressão.
- 4. O Sistema irá imprimir normalmente.

#### **Informações Técnicas**

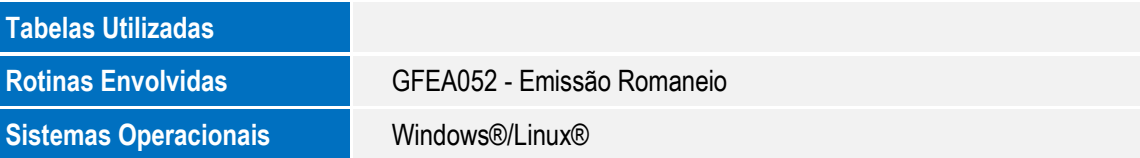

Ó